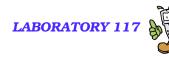

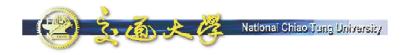

# **NAT Traversal for VoIP**

Dr. Quincy Wu National Chi Nan University Email: solomon@ipv6.club.tw

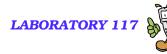

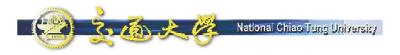

#### **NAT Traversal**

■ Where is NAT ■ What is NAT Types of NAT NAT Problems NAT Solutions Program Download

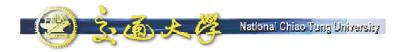

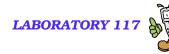

#### **NTP VoIP Platform**

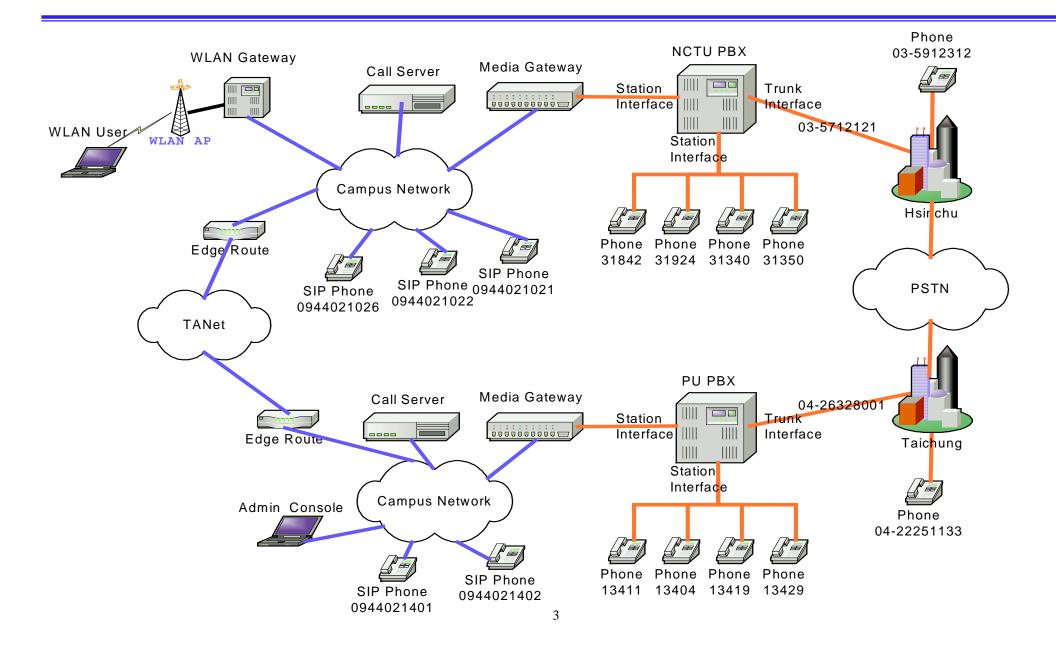

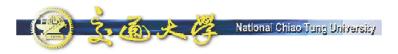

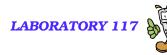

#### What is NAT

- NAT Network Address Translation
  - RFC 3022 Traditional IP Network Address Translator (Traditional NAT)
  - RFC 1918 Address Allocation for Private Internets (BCP 5)
  - RFC 2993 Architectural Implications of NAT
  - RFC 3027 Protocol Complications with the IP Network Address Translator
  - RFC 3235 Network Address Translator (NAT)-Friendly Application Design Guidelines
- Convert Network Address (and Port) between private and public realm
- Works on IP layer
- Transparent for Application

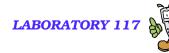

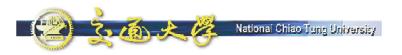

#### **NAT Schematic**

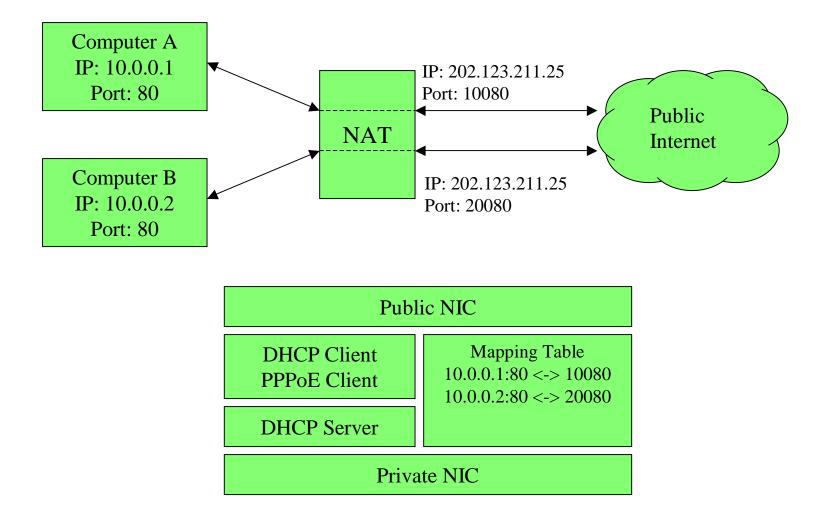

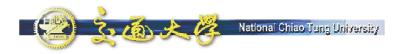

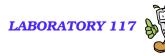

### **Types of NAT**

Full Cone
Restricted Cone
Port Restricted Cone
Symmetric

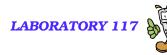

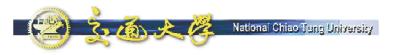

### **Full Cone NAT**

- Client send a packet to public address A.
- NAT allocate a public port (12345) for private port (21) on the client.
- Any incoming packet (from A or B) to public port (12345) will dispatch to private port (21) on the client.

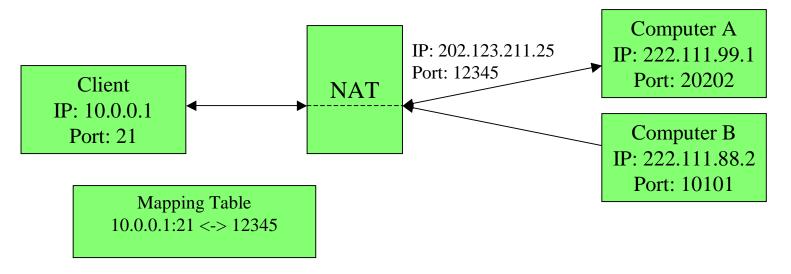

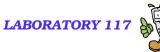

#### **Restricted Cone NAT (1/2)**

- Client send a packet to public address A.
- NAT allocate a public port (12345) for private port (21) on the client.
- Only incoming packet from A to public port (12345) will dispatch to private port (21) on the client.

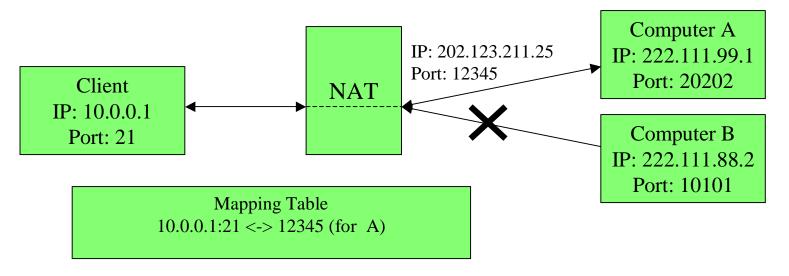

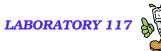

#### **Restricted Cone NAT (2/2)**

- Client send another packet to public address B.
- NAT will reuse allocated public port (12345) for private port (21) on the client.
- Incoming packet from B to public port (12345) will now dispatch to private port (21) on the client.

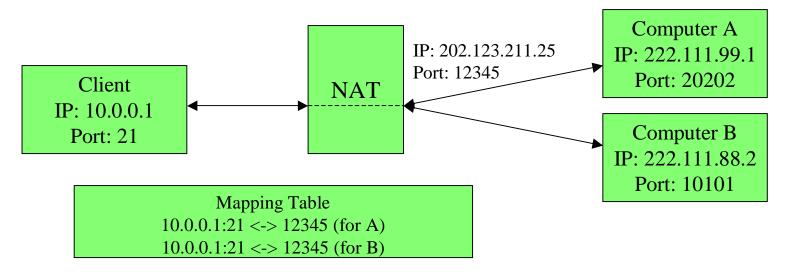

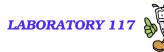

# **Port Restricted Cone NAT**

Client send a packet to public address A port 20202.

National Chiao Tung University

- NAT will allocate a public port (12345) for private port (21) on the client.
- Only incoming packet from address A and port 20202 to public port (12345) will dispatch to private port (21) on the client.

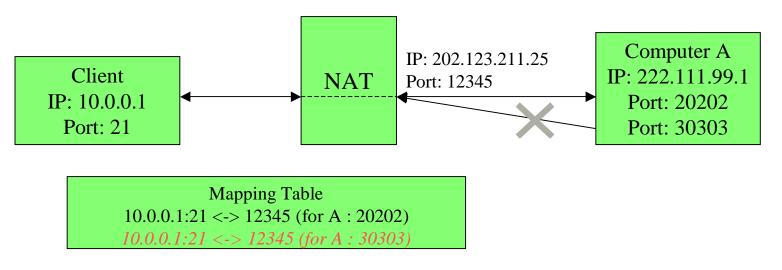

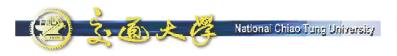

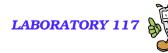

#### Symmetric NAT

- NAT allocate a public port each time the client send a packet to different public address and port
- Only incoming packet from the original mapped public address and port will dispatch to private port on client

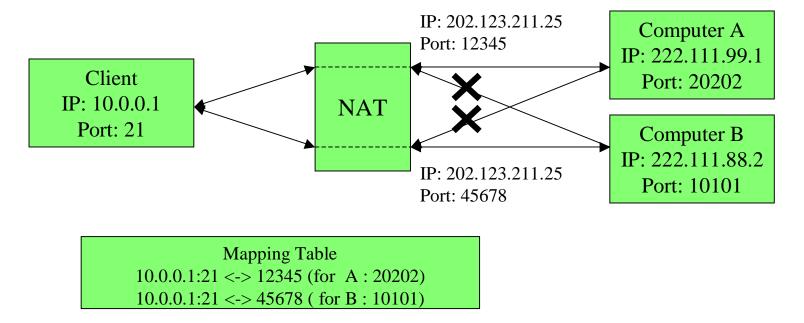

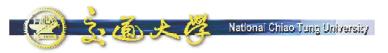

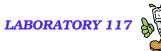

# **VoIP Protocol and NAT**

- NAT convert IP addresses on IP layer
- Problem 1:
  - SIP, H.323, Megaco and MGCP are application layer protocol but contain IP address/port info in messages, which is not translated by NAT
- Problem 2:
  - Private client must send a outgoing packet first (to create a mapping on NAT) to receive incoming packet

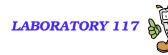

#### Lab Environment

National Chiao Tune University

- UA1: UA behind NAT.
- UA2: SIP device outside NAT.
- Call Server: SIP-express router 0.8.12.
- NAT: Linux Fedora Core 2.
- Packet Capturer: Ethereal-0.9.15.

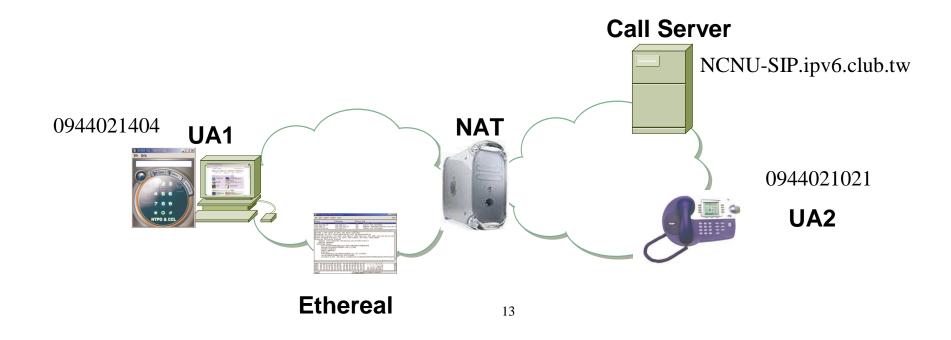

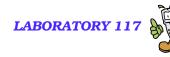

# The Problem (1/2)

National Chiao Tuno University

3.16 + M

- Due to private address, the Via header and Contact address in SIP messages sent by UA1 are incorrect.
  - With incorrect Via header, responses of messages sent by UA1 cannot be routed back.
  - With incorrect Contact address in REGISTER messages, call server cannot inform UA1 the incoming calls.

<sup>©</sup>UA1 can only act as a calling party.

💫 🔬 🙏 🦉 National Chiao Tung University

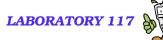

## **Incorrect REGISTER Message**

|                                                                                                    | <u>Capture</u>                                                                                                    | Display Tools                                                                                                    |                                                                                                    |                                                                                                    |                                                                                                    |                                                |           | Hel      |
|----------------------------------------------------------------------------------------------------|----------------------------------------------------------------------------------------------------|----------------------------------------------------------------------------------------------------|----------------------------------------------------------------------------------------------------|----------------------------------------------------------------------------------------------------|----------------------------------------------------------------------------------------------------|------------------------------------------------|-----------|----------|
| Source                                                                                                    |                                                                                                    | Destination                                                                                                    | and the                                                                                                    | Protocol                                                                                                    | Info                                                                                                    |                                                |           |          |
| 192.168.                                                                                                    |                                                                                                    | 140.113.                                                                                                    |                                                                                                    | SIP                                                                                                    |                                                                                                    | REGISTER                                       |           |          |
| 192.168.                                                                                                    |                                                                                                    | 140.113.                                                                                                    | Contraction of the second second second second second second second second second second second second second s                                                                                                    | SIP                                                                                                    |                                                                                                    | REGISTER sip                                   |           |          |
| 192.168.<br>192.168.                                                                                                    |                                                                                                    | 140.113.                                                                                                    |                                                                                                    | SIP                                                                                                    |                                                                                                    | REGISTER sip<br>REGISTER sip                   |           |          |
| 192.168.                                                                                                    |                                                                                                    | 140.113.                                                                                                    |                                                                                                    | SIP                                                                                                    | Request:                                                                                                   | REGISTER STP                                   | 140.113.1 | 21 7:506 |
|                                                                                                    |                                                                                                    |                                                                                                    |                                                                                                    |                                                                                                    |                                                                                                    |                                                |           |          |
|                                                                                                    |                                                                                                    |                                                                                                    |                                                                                                    |                                                                                                    |                                                                                                    |                                                |           |          |
| B Frame<br>Ethern<br>Dintern<br>User D<br>Sessio<br>Requ<br>Meth<br>E Mess                                                                                                  | et II, Sro<br>et Protoco<br>atagram Pr<br>n Initiati<br>uest line:<br>nod: REGIS<br>sage Heade<br>all-ID:637                                                                                                    | otocol, Src F<br>on Protocol<br>REGISTER sip<br>TER<br>r<br>786888-D189- <u>12</u>                                                                                                    | 9:1b:4a, Dst:<br>192.168.1.10<br>Port: 5060 (5<br>:140.113.131                                                                                                    | 00:90:c<br>02 (192.1<br>0060), Ds<br>.7:5060 s                                                                                   | 58.1.102)<br>t Port: 50<br>IP/2.0                                                                          | , Dst Addr: 14                                 | 0.113.131 | .7 (140. |
| B Frame<br>E Ethern<br>B Intern<br>B User D<br>Sessio<br>Requ<br>Meth<br>B Mess<br>C<br>C<br>C<br>C                                                                         | et II, Sro<br>et Protoco<br>atagram Pr<br>n Initiati<br>uest line:<br>hod: REGIS<br>sage Heade<br>all-ID:637<br>ontact:sig<br>ontact:sig<br>ontent-Ler<br>Seg:2 REGI                                                         | :: 00:0c:6e:49<br>ol, Src Addr:<br>otocol, Src F<br>on Protocol<br>REGISTER sip<br>TER<br>r<br>286888-D189-12<br>0:980707321019<br>ogth:0                                                                                                    | 9:1b:4a, Dst:<br>192.168.1.10<br>Port: 5060 (5<br>:140.113.131                                                                                                    | 00:90:c<br>02 (192.1<br>0060), Ds<br>.7:5060 s                                                                                   | 58.1.102)<br>t Port: 50<br>IP/2.0                                                                          | , Dst Addr: 14                                 | 0.113.131 | .7 (140. |
| B Frame<br>Ethern<br>D Intern<br>D User D<br>Sessio<br>Requ<br>Meth<br>Mess<br>C<br>C<br>C<br>C<br>C<br>C<br>C<br>C<br>C<br>C<br>C<br>C<br>C<br>C<br>C<br>C<br>C<br>C       | et II, Sro<br>et Protoco<br>atagram Pr<br>n Initiati<br>uest line:<br>hod: REGIS<br>sage Heade<br>all-ID:637<br>ontact:sig<br>ontact:sig<br>ontent-Ler<br>Seq:2 REGI<br>xpires:360<br>rom:980707                             | :: 00:0c:6e:49<br>ol, Src Addr:<br>otocol, Src F<br>on Protocol<br>REGISTER sip<br>TER<br>r<br>286888-D189-12<br>0:980707320019<br>0gth:0<br>STER<br>00<br>2321 <sip:98070< td=""><td>9:1b:4a, Dst:<br/>192.168.1.10<br/>Port: 5060 (5<br/>:140.113.131<br/>277-F890-1EB<br/>92.168.1.102:</td><td>00:90:c<br/>2 (192.1<br/>6060), Ds<br/>.7:5060 s<br/>7273c7E1<br/>5060</td><td>58.1.102)<br/>t Port: 5<br/>IP/2.0<br/>STRITON</td><td>, Dst Addr: 14</td><td>0.113.131</td><td>.7 (140.</td></sip:98070<> | 9:1b:4a, Dst:<br>192.168.1.10<br>Port: 5060 (5<br>:140.113.131<br>277-F890-1EB<br>92.168.1.102:                                                                                                    | 00:90:c<br>2 (192.1<br>6060), Ds<br>.7:5060 s<br>7273c7E1<br>5060                                                                | 58.1.102)<br>t Port: 5<br>IP/2.0<br>STRITON                                                                | , Dst Addr: 14                                 | 0.113.131 | .7 (140. |
| Frame<br>Ethern<br>User D<br>Sessio<br>Requ<br>Meth<br>Mess<br>C<br>C<br>C<br>C<br>C<br>C<br>C<br>C<br>C<br>C<br>C<br>C<br>C<br>C<br>C<br>C<br>C<br>C                       | et II, Sro<br>et Protoco<br>atagram Pr<br>n Initiati<br>uest line:<br>nod: REGIS<br>sage Heade<br>all-ID:637<br>ontact:sig<br>ontact:sig<br>ontent-Ler<br>Seq:2 REGI<br>xpires:360<br>rom:980707<br>o:sip:9807               | :: 00:0c:6e:49<br>ol, Src Addr:<br>otocol, Src F<br>on Protocol<br>REGISTER sip<br>TER<br>r<br>286888-D189-12<br>0:980707321019<br>0gth:0<br>STER<br>00<br>2321 <sip:98070<br>2073210140,113</sip:98070<br>                                                                                                    | 9:1b:4a, Dst:<br>192.168.1.10<br>Port: 5060 (5<br>:140.113.131<br>277-F890-1EB<br>02.168.1.102:<br>07321@140.113<br>3.131.7:5060                                                                                     | 00:90:c<br>2 (192.1<br>060), Ds<br>.7:5060 s<br>.7273c7E1<br>5060<br>.131.7:5                                                    | 58.1.102)<br>t Port: 5<br>IP/2.0<br>STRITON                                                                | , Dst Addr: 14<br>060 (5060)                   |           |          |
| Frame<br>Ethern<br>User D<br>Sessio<br>Requ<br>Meth<br>Mess<br>C<br>C<br>C<br>C<br>C<br>C<br>C<br>C<br>C<br>C<br>C<br>C<br>C<br>C<br>C<br>C<br>C<br>C                       | et II, Sro<br>et Protoco<br>atagram Pr<br>n Initiati<br>uest line:<br>nod: REGIS<br>sage Heade<br>all-ID:637<br>ontact:sig<br>ontact:sig<br>ontent-Ler<br>Seq:2 REGI<br>xpires:360<br>rom:980707<br>o:sip:9807               | :: 00:0c:6e:49<br>ol, Src Addr:<br>otocol, Src F<br>on Protocol<br>REGISTER sip<br>TER<br>r<br>286888-D189-12<br>0:980707321019<br>0gth:0<br>STER<br>00<br>2321 <sip:98070<br>2073210140,113</sip:98070<br>                                                                                                    | 9:1b:4a, Dst:<br>192.168.1.10<br>Port: 5060 (5<br>:140.113.131<br>277-F890-1EB<br>02.168.1.102:<br>07321@140.113<br>3.131.7:5060                                                                                     | 00:90:c<br>2 (192.1<br>060), Ds<br>.7:5060 s<br>.7273c7E1<br>5060<br>.131.7:5                                                    | 58.1.102)<br>t Port: 5<br>IP/2.0<br>STRITON                                                                | , Dst Addr: 14                                 |           |          |
| Frame<br>Ethern<br>User D<br>Sessio<br>Requ<br>Meth<br>Mess<br>C<br>C<br>C<br>C<br>C<br>C<br>C<br>C<br>C<br>C<br>C<br>C<br>C<br>C<br>C<br>C<br>C<br>C                       | et II, Sro<br>et Protoco<br>atagram Pr<br>n Initiati<br>uest line:<br>nod: REGIS<br>sage Heade<br>all-ID:637<br>ontact:sig<br>ontact:sig<br>ontent-Ler<br>Seq:2 REGI<br>xpires:360<br>rom:980707<br>o:sip:9807               | :: 00:0c:6e:49<br>ol, Src Addr:<br>otocol, Src F<br>on Protocol<br>REGISTER sip<br>TER<br>r<br>286888-D189-12<br>0:980707321019<br>0gth:0<br>STER<br>00<br>2321 <sip:98070<br>2073210140,113</sip:98070<br>                                                                                                    | 9:1b:4a, Dst:<br>192.168.1.10<br>Port: 5060 (5<br>:140.113.131<br>277-F890-1EB<br>02.168.1.102:<br>07321@140.113<br>3.131.7:5060                                                                                     | 00:90:c<br>2 (192.1<br>060), Ds<br>.7:5060 S<br>22273c7E1<br>5060<br>3.131.7:5<br>Pranch=z                                       | 58.1.102)<br>t Port: 5<br>IP/2.0<br>STRITON                                                                | , Dst Addr: 14<br>060 (5060)                   |           |          |
| Frame<br>Ethern<br>Intern<br>User D<br>Sessio<br>Requ<br>Meth<br>Mess<br>C<br>C<br>C<br>C<br>C<br>C<br>C<br>C<br>C<br>C<br>C<br>C<br>C<br>C<br>C<br>C<br>C<br>C             | et II, Sro<br>et Protoco<br>atagram Pr<br>n Initiati<br>uest line:<br>hod: REGIS<br>sage Heade<br>all-ID:637<br>ontact:sig<br>ontent-Ler<br>Seq:2 REGI<br>xpires:360<br>rom:980707<br>o:sip:9807<br>ia:SIP/2.0               | :: 00:0c:6e:49<br>ol, Src Addr:<br>otocol, Src F<br>on Protocol<br>REGISTER sip<br>TER<br>r<br>786888-D189-12<br>0:980707321019<br>00<br>321 <sip:98070<br>73210140.11<br/>0/UDP 192.168</sip:98070<br>                                                                                                    | 9:1b:4a, Dst:<br>192.168.1.10<br>Port: 5060 (5<br>:140.113.131<br>277-F890-1E83<br>02.168.1.102:<br>07321@140.113<br>.131.7:5060<br>3.1.102:5060;<br>85 ec 52 45                                                     | 00:90:c<br>2 (192.1<br>060), Ds<br>.7:5060 s<br>22273c7E1<br>5060<br>3.131.7:5<br>Pranch=z<br><br>47 49 53                       | 58.1.102)<br>t Port: 50<br>IP/2.0<br>BTRITON<br>060><br>060><br>060><br>060>                               | , Dst Addr: 14<br>060 (5060)<br>c28f48e0e2319a | 877b8bbe1 |          |
| Frame<br>Ethern<br>User D<br>Sessio<br>Requ<br>Meth<br>⊡ Mess<br>C<br>C<br>C<br>C<br>C<br>C<br>C<br>C<br>C<br>C<br>C<br>C<br>C<br>C<br>C<br>C<br>C<br>C                     | et II, Sro<br>et Protoco<br>atagram Pr<br>n Initiati<br>uest line:<br>hod: REGIS<br>sage Heade<br>all-ID:637<br>ontact:sig<br>ontent-Ler<br>Seq:2 REGI<br>xpires:360<br>rom:980707<br>o:sip:9807<br>ia:SIP/2.0               | :: 00:0c:6e:49<br>ol, Src Addr:<br>otocol, Src F<br>on Protocol<br>REGISTER sip<br>TER<br>r<br>7868888-D189-12<br>0:980707321019<br>00<br>7321<5ip:98070<br>73210140.11<br>0/UDP 192.168                                                                                                    | <pre>9:1b:4a, Dst:<br/>192.168.1.10<br/>Port: 5060 (5<br/>:140.113.131<br/>277-F890-1E83<br/>02.168.1.102:<br/>07321@140.113<br/>.131.7:5060<br/>3.1.102:5060;<br/>85 ec 52 45<br/>34 30 2e 31</pre>                 | 00:90:c<br>2 (192.1<br>060), Ds<br>.7:5060 s<br>.7:5060 s<br>.131.7:5<br>branch=z<br><br>47 49 53<br>31 33 2e                    | 58.1.102)<br>t Port: 5<br>IP/2.0<br>STRITON<br>060><br>060><br>060><br>060><br>060><br>060><br>060><br>060 | , Dst Addr: 14<br>060 (5060)<br>c28f48e0e2319a | 877b8bbe1 |          |
| I Frame<br>I Ethern<br>I Intern<br>I User D<br>I Sessio<br>Requ<br>Meth<br>⊡ Mess<br>C<br>C<br>C<br>C<br>C<br>C<br>C<br>C<br>C<br>C<br>C<br>C<br>C<br>C<br>C<br>C<br>C<br>C | et II, Sro<br>et Protoco<br>atagram Pr<br>n Initiati<br>uest line:<br>hod: REGIS<br>sage Heade<br>all-ID:637<br>ontact:sig<br>ontent-Ler<br>Seq:2 REGI<br>xpires:360<br>rom:980707<br>o:sip:9807<br>ia:SIP/2.0<br>ia:SIP/2.0 | :: 00:0c:6e:49<br>ol, Src Addr:<br>otocol, Src F<br>on Protocol<br>REGISTER sip<br>TER<br>r<br>786888-D189-12<br>0:980707321019<br>00<br>321 <sip:98070<br>73210140.11<br/>0/UDP 192.168</sip:98070<br>                                                                                                    | <pre>9:1b:4a, Dst:<br/>192.168.1.10<br/>Port: 5060 (5<br/>:140.113.131<br/>277-F890-1E83<br/>92.168.1.102:<br/>07321@140.113<br/>.131.7:5060<br/>3.1.102:5060:<br/>85 ec 52 45<br/>34 30 2e 31<br/>30 20 53 49</pre> | 00:90:c<br>2 (192.1<br>060), Ds<br>.7:5060 S<br>.7:5060 S<br>.7:5060<br>.131.7:5<br>Dranch=z<br>47 49 53<br>31 33 2e<br>50 2f 32 | 58.1.102)<br>t Port: 5<br>iP/2.0<br>striton<br>060><br>060><br>060><br>060><br>060><br>060><br>060><br>060 | , Dst Addr: 14<br>060 (5060)<br>c28f48e0e2319a | 877b8bbe1 |          |

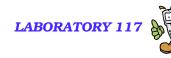

# The Problem (2/2)

National Chiao Tuno University

- When UA1 initiate a call, the connection information for media establishment in SDP are also incorrect.
  - UA2 gets a private peer address, the RTP packets from UA2 cannot be routed to UA1.
  - Media can only be sent from UA1 to UA2.

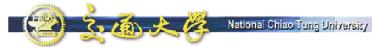

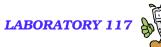

#### **Incorrect Fields in SDP of INVITE Message**

■ Frame 6 (900 bytes on wire, 900 bytes captured) ⊞ Internet Protocol, Src Addr: 192.168.1.102 (192.168.1.102), Dst Addr: 140.113.131.7 User Datagram Protocol, Src Port: 5060 (5060), Dst Port: 5060 (5060) E Session Initiation Protocol E Session Description Protocol Session Description Protocol Version (v): 0 ⊞ Owner/Creator, Session Id (o): 980707321 1086859 1086859 IN IP4 192.168.1.102 Session Name (s): Session SDP Time Description, active time (t): 0 0
 Media Description, name and address (m): audio 9000 RTP/AVP 0 8 3 4 18 ■ Media Attribute (a): rtpmap:0 PCMU/8000/1 Media Attribute (a): rtpmap:8 PCMA/8000/1 Media Attribute (a): ptime:20 ⊞ Media Attribute (a): rtpmap:3 GSM/8000/1 Media Attribute (a): ptime:20 ⊞ Media Attribute (a): rtpmap:4 G723/8000/1 Media Attribute (a): rtpmap:18 G729/8000/1 Media Description, name and address (m): video 9002 RTP/AVP 34 96 ■ Media Attribute (a): rtpmap:34 H263/90000/2 ⊞ Media Attribute (a): ptime:30 ■ Media Attribute (a): rtpmap:96 MPEG4/90000/2 Media Attribute (a): ptime:30

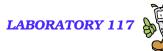

### **Solving NAT Traversal Problems**

#### Target:

• Discover mapped public IP & port for private IP & port

- Use mapped public IP & port in application layer message
- Keep this mapping valid
- Timing Issue
  - NAT will automatically allocate a public port for a private address & port if need.
  - NAT will release the mapping if the public port is "idle"

 $\mathcal{P}$  No TCP connection on the port

 $\Im$  No UDP traffic on the port for a period (45 sec ~ 5 min)

- Keep a TCP connection to target
- Send UDP packet to target every specified interval

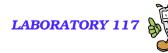

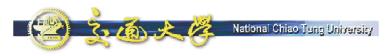

### **NAT Solutions**

- IPv6 (Internet Protocol Version 6)
- UPnP (Universal Plug-and-Play)
  - UPnP Forum http://www.upnp.org/
- VPN (Virtual Private Network)
- Proprietary protocol by NAT/Firewall
  - SIP ALG (Application Level Gateway)
  - No standard now. Not applicable for existing NATs.
- SIP extensions for NAT traversal
  - RFC 3581 rport
  - Works for SIP only, can not help RTP to pass through NAT
- STUN (Simple Traversal of UDP Through Network Address Translators)
  - RFC 3489
  - Works except symmetric NAT
- TURN (Traversal Using Relay NAT)
  - draft-rosenberg-midcom-turn-08
  - for symmetric NAT

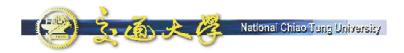

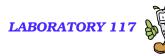

# **UPnP – Universal Plug-and-Play**

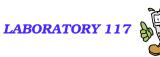

#### National Chiao Tung University

#### **NAT Traversal with UPnP**

- ■目的
  - 使 NAT 網路內的機器確切知道對外所用的 Public IP 位址資訊
- 解法
  - 讓 NAT Device 可與 NAT 內的應用程式溝通, 交換位址資訊
  - 定義 NAT Device 為一 UPnP Device (IGD)
    - <sup>CP</sup>IGD -- Internet Gateway Device

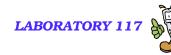

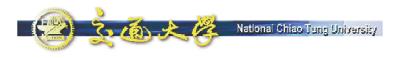

## NAT 網路架構

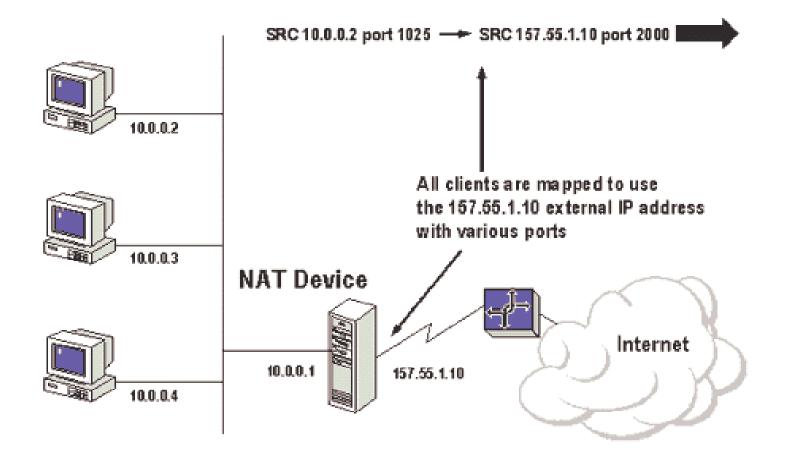

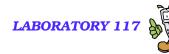

#### UPnP IGD

ろんしたり

#### ■提供以下UPnP 功能

- 取得 public IP 位址
- 取得現有 port mapping

National Chiao Tung University

- 新增/移除 port mapping
- 指定 mapping 的存續時間

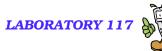

# 利用 UPnP 取得位址資訊

- NAT 內主機可利用 UPnP Control Message 通知 IGD 增加一 Port Mapping
- ■範例:
  - 本機位址: 192.168.0.14

National Chiao Tune University

- 正在本機 port 10001 上聽 UDP 封包
- ●希望能在 IGD 新增一 port mapping

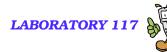

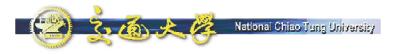

### **IGD Control Message**

- POST /upnphost/udhisapi.dll?control=uuid:c3038e95-ea88-4d5c-98ff-3ad68f7aaa32+urn:upnp-org:serviceId:WANIPConn1 HTTP/1.1
- Host: 192.168.0.1:2869
- Content-Length: 734
- Content-Type: text/xml; charset="utf-8"
- SOAPAction: "urn:schemas-upnp-org:service:WANIPConnection:1#AddPortMapping"
- SOAP-ENV:Envelope
- xmlns:SOAP-ENV="http://schemas.xmlsoap.org/soap/envelope/"
- SOAP-ENV:encodingStyle="http://schemas.xmlsoap.org/soap/encoding/">
- SOAP-ENV:Body>
- <u:AddPortMapping xmlns:u="urn:schemas-upnp-org:service:WANIPConnection:1">
- <NewRemoteHost></NewRemoteHost>
- <a href="https://www.externalPortslippide"></a>/NewExternalPortslippide
- <NewProtocol>UDP</NewProtocol>
- <a href="https://www.internalPorts10001"></a>/NewInternalPorts10001
- NewInternalClient>192.168.0.146<//>
- <NewEnabled>1</NewEnabled>
- NewPortMappingDescription>s2EAYp (192.168.0.146:10001) 17769 UDP<//>
- <NewLeaseDuration>0</NewLeaseDuration>
- </u:AddPortMapping>
- </SOAP-ENV:Body>
- </SOAP-ENV:Envelope>

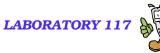

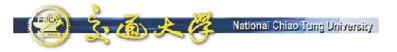

#### **Current Defects of UPnP**

- 目前尙未解決的問題
   Aging 問題
   愛程式需自行清除 port mapping
   安全性問題
   ③UPnP 尙未提供認證機制
   Multi-level NAT
  - ☞NAT 內的裝置只能存取前一層的 IP 位址

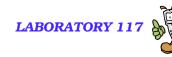

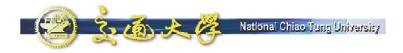

# Simple Traversal of UDP Through Network Address Translators (STUN)

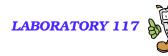

# **STUN (RFC 3489)**

National Chiao Tung University

- A mechanism for a socket behind NAT(s) to get its mapped (IP,port) on Internet.
- Check whether UA is behind NAT.
  - If not true, the STUN mechanism is not applied.
- When new socket is created, use this socket to request its mapped (IP,port) from STUN server.
  - The response IP is stored in a string buffer.
  - The response port is saved in a table, using source port as key.
- When UA wants to stuff local IP or port in a message, it will first look up mapped IP or port in the table.

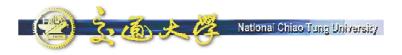

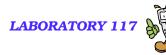

#### **STUN Server**

- Allow clients to discover if it is behind a NAT, what type of NAT it is, and the public address & port NAT will use.
- Very Simple Protocol, Easy to implement, Little load

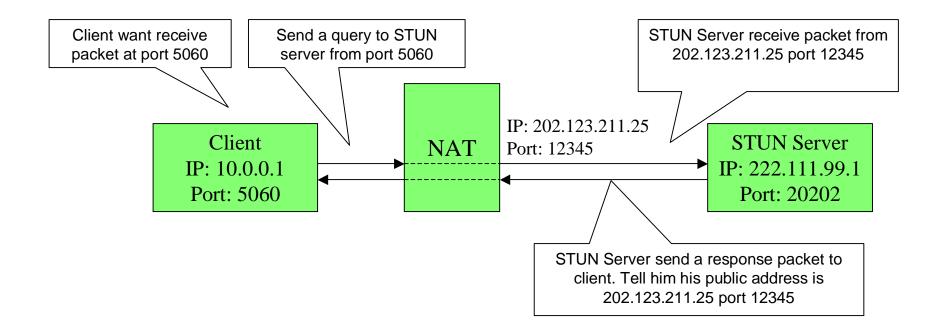

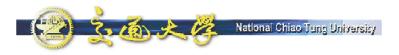

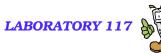

# **Use STUN for SIP Registration**

- Use port 5060 to send a packet to STUN Server
- Receive public address & port mapped to client:5060 from STUN Server
- Fill the SIP register message with client's public address & port, send to proxy server

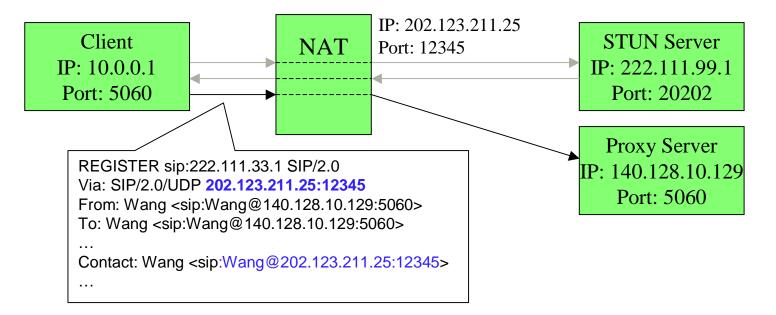

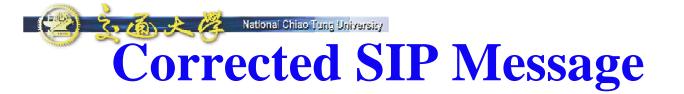

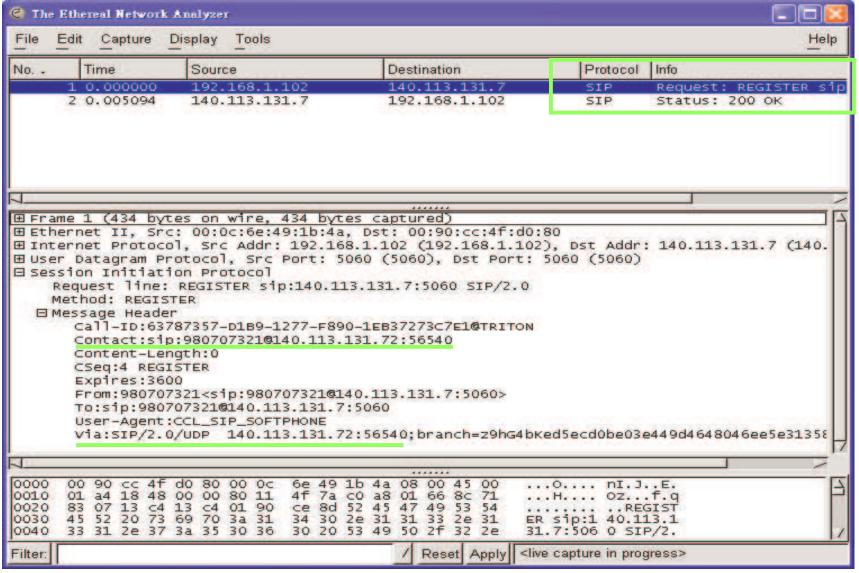

LABORATORY 117

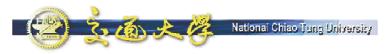

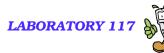

## **Use STUN for RTP**

- Send two STUN queries from RTP port (9000 & 9002) to STUN Server
- Use replied public address & port in SDP

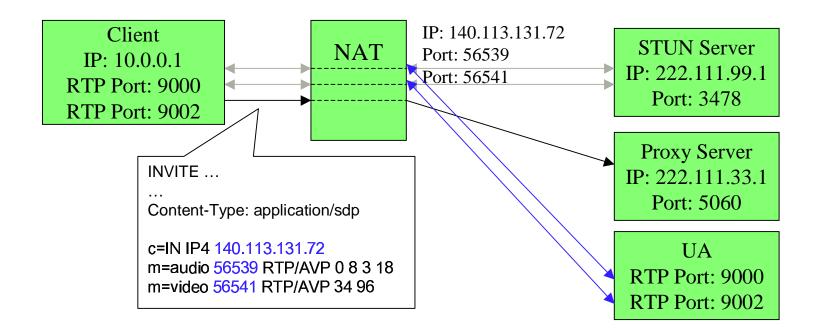

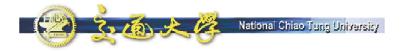

#### **Corrected SDP**

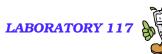

|                                                                                                    | )isplay Tools                                                                        |                                                                                    |          | <u>_</u> е                                                |
|----------------------------------------------------------------------------------------------------|--------------------------------------------------------------------------------------|------------------------------------------------------------------------------------|----------|-----------------------------------------------------------|
| o Time                                                                                                    | Source                                                                               | Destination                                                                        | Protocol | Info                                                      |
| 1 0.000000                                                                                                    | 192.168.1.102                                                                        | 140.113.131.2                                                                      | STUN     | Message : Binding Request                                 |
| 2 0.016250                                                                                                    | 140.113.131.2                                                                        | 192.168.1.102                                                                      | STUN     | Message : Binding Response                                |
| 3 0.018516                                                                                                    | 192.168.1.102                                                                        | 140.113.131.2                                                                      | STUN     | Message : Binding Request                                 |
| 4 0.034725                                                                                                    | 140.113.131.2                                                                        | 192.168.1.102                                                                      | STUN     | Herrege : Dinding Acapana                                 |
| 5 0.038840                                                                                                    | 192.168.1.102                                                                        | 140.113.131.7                                                                      | SIP/SD   | Request: INVITE sip:980707325@140.113.131.7, with set     |
| 6 0.045496                                                                                                    | 140.113.131.7                                                                        | 192.168.1.102                                                                      | SIP      | Status: 100 trying your call is important to us           |
| 7 0.057389                                                                                                    | 140.113.131.7                                                                        | 192.168.1.102                                                                      | SIP      | Status: 180 Ringing                                       |
| 8 14.746387                                                                                                    | 192.168.1.100                                                                        | 192.168.1.255                                                                      |          | Domain/Workgroup Announcement VONTEL, NT Workstation,     |
| 8 14.740307                                                                                                    | 192.100.1.100                                                                        | 192.100.1.299                                                                      | DROWDER  | bolita my work group Armouncement voltree, it workstation |
|                                                                                                    |                                                                                      |                                                                                    |          |                                                           |
| <ul> <li>Owner/Creator,<br/>Session Name (</li> <li>Connection Inf</li> <li>Bandwidth Info</li> <li>Time Descripti</li> <li>Media Descript</li> </ul> | s): Session SDP<br>ormation (c): IN IP<br>rmation (b): CT:100<br>on, active time (t) | 0707321 1694562 169456<br>4 140.113.131.72<br>0<br>: 0 0<br>ss (m): audio 56539 RT |          |                                                           |

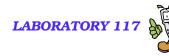

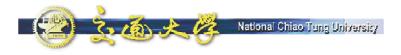

#### **Download**

#### STUN Client

- A diagnosis tool which utilizes STUN mechanism to find out the type of NAT.
- Usage:
  - stun-client STUN.ipv6.club.tw
  - ☞ stun-client –t STUN.ipv6.club.tw
  - stun-client –p 5060 STUN.ipv6.club.tw
- Note: Be sure to close any running SIP UA before you run the STUN client.

#### **ABORATORY 117 Running STUN Client on a PC**

ev C:\WINDOWS\System32\cmd.exe - 🗆 X C:\WinApp\NBENUA>ipconfig Windows IP Configuration Ethernet adapter 區域連線: Connection-specific DNS Suffix . . : 255.255.255.0 Subnet Mask . . . . . . . . . . . . Tunnel adapter Automatic Tunneling Pseudo-Interface: Connection-specific DNS Suffix . : Default Gateway . . . . . . . . . . . . C:\WinApp\NBENUA>

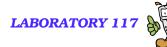

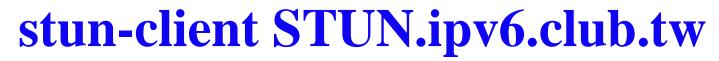

| C:\WINDOWS\System32\cmd.exe                      | _ 🗆 × |
|--------------------------------------------------|-------|
| Encoding stun message:                           |       |
| Encoding ChangeRequest: 2                        |       |
| Encoding stun message:                           |       |
| Encoding ChangeRequest: 6                        |       |
| Encoding stun message:                           |       |
| Encoding ChangeRequest: 2                        |       |
| Encoding stun message:                           |       |
| Encoding ChangeRequest: 6                        |       |
| Encoding stun message:                           |       |
| Encoding ChangeRequest: 2                        |       |
| Encoding stun message:                           |       |
| Encoding ChangeRequest: 6                        |       |
| Encoding stun message:                           |       |
| Encoding ChangeRequest: 2                        |       |
| Cannot assign requested address                  |       |
| Internet connection is type: Port Restricted Nat |       |
| C:\WinApp\NBENUA>                                |       |

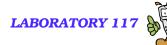

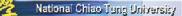

## stun-client -t STUN.ipv6.club.tw

| CAWIN     | DOWS\System32\cmd.exe                                        | - 🗆 ) |
|-----------|--------------------------------------------------------------|-------|
| SourceAd  | dress = 140.113.131.2:3478                                   | -     |
| ChangedA  | ddress = 140.113.131.55:3479                                 |       |
|           | ok=1                                                         |       |
|           | id=7:204:117:51:61:210:82:100:49:236:134:112:130:225:186:102 |       |
|           | mappedAddr=140.113.131.79:1533                               |       |
|           | changedAddr=140.113.131.55:3479                              |       |
| Encoding  | stun message:                                                |       |
| Encoding  | ResponseAddress: 140.113.131.79:1446                         |       |
| Encoding  | ChangeRequest: Ø                                             |       |
| About to  | send msg of len 40 to 140.113.131.2:3478                     |       |
| Encoding  | stun message:                                                |       |
| Encoding  | ResponseAddress: 140.113.131.79:1446                         |       |
| Encoding  | ChangeRequest: Ø                                             |       |
| About to  | send msg of len 40 to 140.113.131.2:3478                     |       |
| Encoding  | stun message:                                                |       |
| Encoding  | ResponseAddress: 140.113.131.79:1446                         |       |
| Encoding  | ChangeRequest: Ø                                             |       |
| Hout to   | send msg of len 48 to 140.113.131.2:3478                     |       |
| Refresh ( | time is: 20 seconds                                          |       |
| C: WinAp  | p NBENUA >                                                   |       |

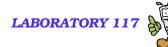

101 +

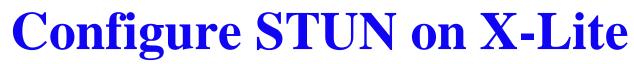

| Network |                                                   |  |
|---------|---------------------------------------------------|--|
| 1       | Auto Detect IP: Yes                               |  |
|         | Listen on IP                                      |  |
|         | Use X-NAT to Choose SIP/RTP Ports: Never          |  |
|         | Listen SIP Port: 5060                             |  |
|         | Listen RTP Port: 8000                             |  |
|         | NAT Firewall IP                                   |  |
|         | Out Bound SIP Proxy                               |  |
|         | Force Firewall Type: (do not force firewall type) |  |
| 1       | Primary STUN Server                               |  |
|         | Secondary STUN Server: xten.net                   |  |
|         | Primary DNS Server                                |  |
|         | Secondary DNS Server                              |  |
|         | Provider DNS Server: dns.xten.net                 |  |
|         |                                                   |  |

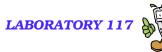

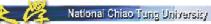

# **Testing STUN & SIP UA**

- Applying STUN mechanism in VoIP has been proved to be successful.
- STUN is widely implemented on many hardphones.

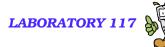

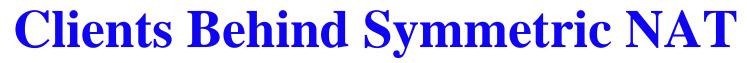

- Provide a Call Server with RTP relay for non-upgradeable IP phone or Softphone
  - The loading for this server would be terribly heavy

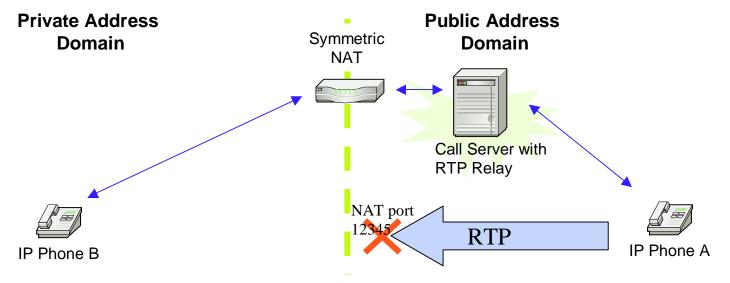

Mapping Table 192.168.10.1:5060 <-> 10120 (for Call Server : 5060) 192.168.10.1:9000 <-> 12345 (for Call Server : 9000)

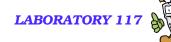

National Chiao Tung University

### **Messages Captured on Relay Server**

| 🍘 nat-sip-1.cap - Etherea                                                                                                    | al                                                                                                    |                                                                                                    | _ @ ×                                                                                                  |
|----------------------------------------------------------------------------------------------------|----------------------------------------------------------------------------------------------------|----------------------------------------------------------------------------------------------------|----------------------------------------------------------------------------------------------------|
| <u>Eile Edit View Go Ca</u>                                                                                                    | apture <u>Analyze</u> <u>Statistics</u>                                                                                                    | Help                                                                                                    |                                                                                                    |
|                                                                                                    | 💓 🖻 🖾 🗙 (                                                                                                    | 9 🗗 🔄 🔶                                                                                                    | ♦ 주 ½ I = Q Q Q I I = X Q                                                                              |
| Eilter: sip                                                                                                    |                                                                                                    | -                                                                                                    | Expression Clear Apply                                                                                 |
| No Time                                                                                                    | Source                                                                                                    | Destination                                                                                                    | Protocol Info                                                                                          |
| 1 0.000000                                                                                                    | 163.22.18.105                                                                                                    | 140.113.131.29                                                                                                    | SIP Request: REGISTER sip:140.113.131.29                                                               |
| 2 0.078632<br>3 53.907085                                                                                                    | 140.113.131.29<br>163.22.20.150                                                                                                    | 163.22.18.105<br>140.113.131.29                                                                                   | SIP Status: 200 OK (1 bindings)<br>SIP/SD Request: INVITE sip:234550140.113.131.29, with session descr |
| 4 53.908375                                                                                                    | 140.113.131.29                                                                                                    | 163.22.20.150                                                                                                    | SIP Status: 100 Trying                                                                                 |
| 5 53.918024                                                                                                    | 140.113.131.29                                                                                                    | 163.22.18.105                                                                                                    | SIP/SD Request: INVITE sip:23455@10.10.20.94:5060, with session des                                    |
| 6 53.972920                                                                                                    | 163.22.18.105                                                                                                    | 140.113.131.29                                                                                                    | SIP Status: 180 Ringing                                                                                |
| 7 53.974702                                                                                                    | 140.113.131.29                                                                                                    | 163.22.20,150                                                                                                    | SIP Status: 180 Ringing                                                                                |
| 8 64.723673                                                                                                    | 163.22.18.105                                                                                                    | 140.113.131.29                                                                                                    | SIP/SD Status: 200 Ok, with session description                                                        |
| 9 64.728680                                                                                                    | 140.113.131.29                                                                                                    | 163.22.20.150                                                                                                    | SIP/SD Status: 200 Ok, with session description                                                        |
| 10 64.836033                                                                                                    | 163.22.20.150                                                                                                    | 140.113.131.29                                                                                                    | SIP Request: ACK sip:140.113.131.29:5060;1r                                                            |
| 11 64.837217                                                                                                    | 140.113.131.29                                                                                                    | 163.22.18.105                                                                                                    | SIP Request: ACK sip:23455010.10.20.94:5060                                                            |
| User Datagram Pr<br>Session Initiati<br>Request-Line:<br>Message Header<br>Via: SIP/2.0<br>From: "Snom" <<br>Call-ID: 3c2<br>Cseq: 1 REGI<br>Max-Forwards<br>E Contact: <si< p=""></si<> | rotocol, Src Port: 3<br>ion Protocol<br>REGISTER sip:140.11<br>//UDP 10.10.20.94:50<br>/ <sip:23455@140.113.1<br>284066b2a6-lh6snhj4g<br/>STER<br/>:: 70<br/>p:23455@10.10.20.94<br/>snom200-2.030<br/>gruu</sip:23455@140.113.1<br> | 81715 (31715), Dst<br>3.131.29 SIP/2.0<br>960;branch=29hG4bK-<br>.131.29>;tag=8fbpb<br>31.29><br>9sts@10-10-20-94 | -11b7p8n15snw;rport                                                                                    |
| 0040 33 31 2P 32                                                                                                    | 40 00 38 11 7b f5<br>13 c4 01 d6 a1 7b<br>69 70 3a 31 34 30<br>39 20 53 49 50 2f<br>52 40 50 2f 23 30                                                                                                    | 32 Ze 30 0d 0a 56                                                                                                 |                                                                                                    |

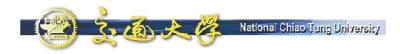

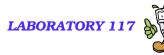

#### **Summary**

- **STUN** is a good solution for non-symmetric NAT
  - Suitable for small-scale solution
    - The Client-side
    - Therefore Enterprise-server
  - Compatible with most NATs
  - STUN server is easy to implement with low-cost
- Call Server w/ RTP Relay may be needed, if the users cannot make sure whether they are behind a symmetric NAT
  - Capacity is limited
  - Centralized server is expensive
    - That's why Skype distributed the loading to individual users
- UPnP is a promising solution, but its nature is competing with IPv6.
  - Peer-to-Peer vs. Gateway/Device model

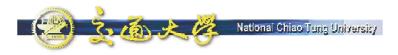

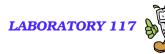

#### **Homework 2**

Use the SIP server: ncnu.sip.voip.edu.tw (163.22.20.155)

Run your SIP UA, and capture the SIP signaling using Ethereal.

- For two PCs inside NCNU, try to call each other with success.
- For one PC inside NCNU, try to call one PC outside NCNU. Observe the SIP signaling on both PCs, and explain why the call setup is unsuccessful.
- Due: 13:00 April 12
- Mail your homework to <u>Quincy.Wu@Gmail.com</u>
  - Subject: VoIP Homework #2

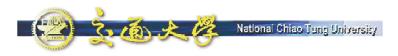

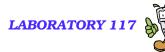

#### Homework 2 (cont.)

- Read RFC 3489 to study the STUN mechanism.
- Give some application scenarios which
  - Can be protected by Restricted NAT but not Cone NAT
  - Can be protected by Port Restricted NAT but not Restricted NAT
  - Can be protected by Symmetric NAT but not Port Restricted NAT
- Run stun-client.exe in a private subnet
  - Detect the type of NAT.
  - Show me the STUN packets captured
  - Explain how the results match the knowledge your learned from RFC 3489.

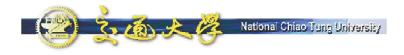

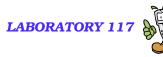

4/6

April 6 is Thursday ...

Class is changed to 19:00-22:00 April 10.
Remind TA to book the classroom.